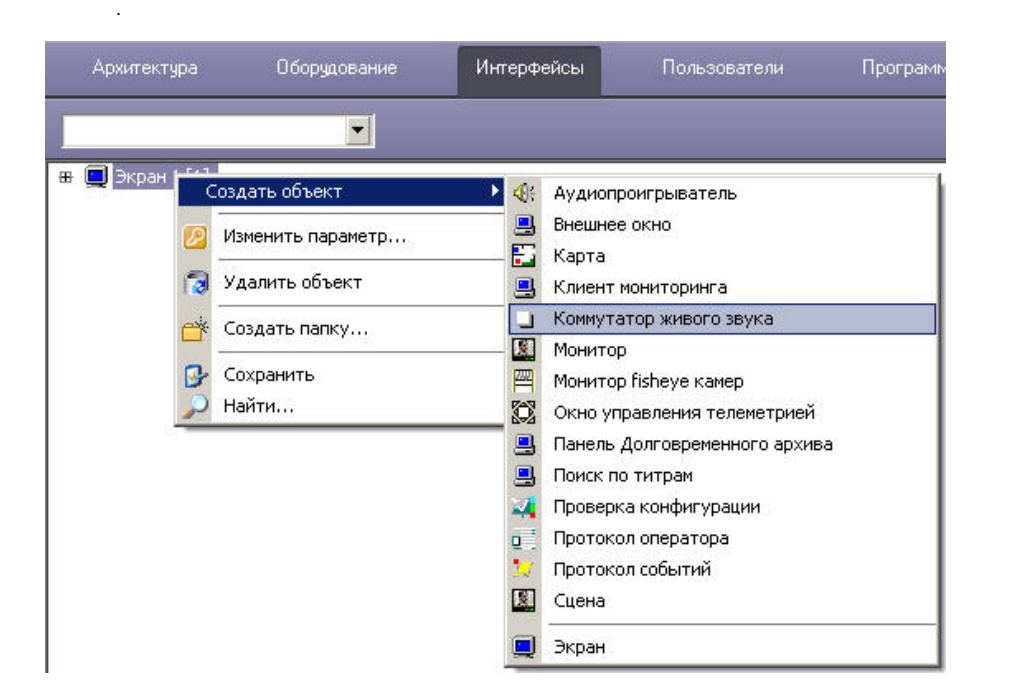

 $\mathcal{A}$ 

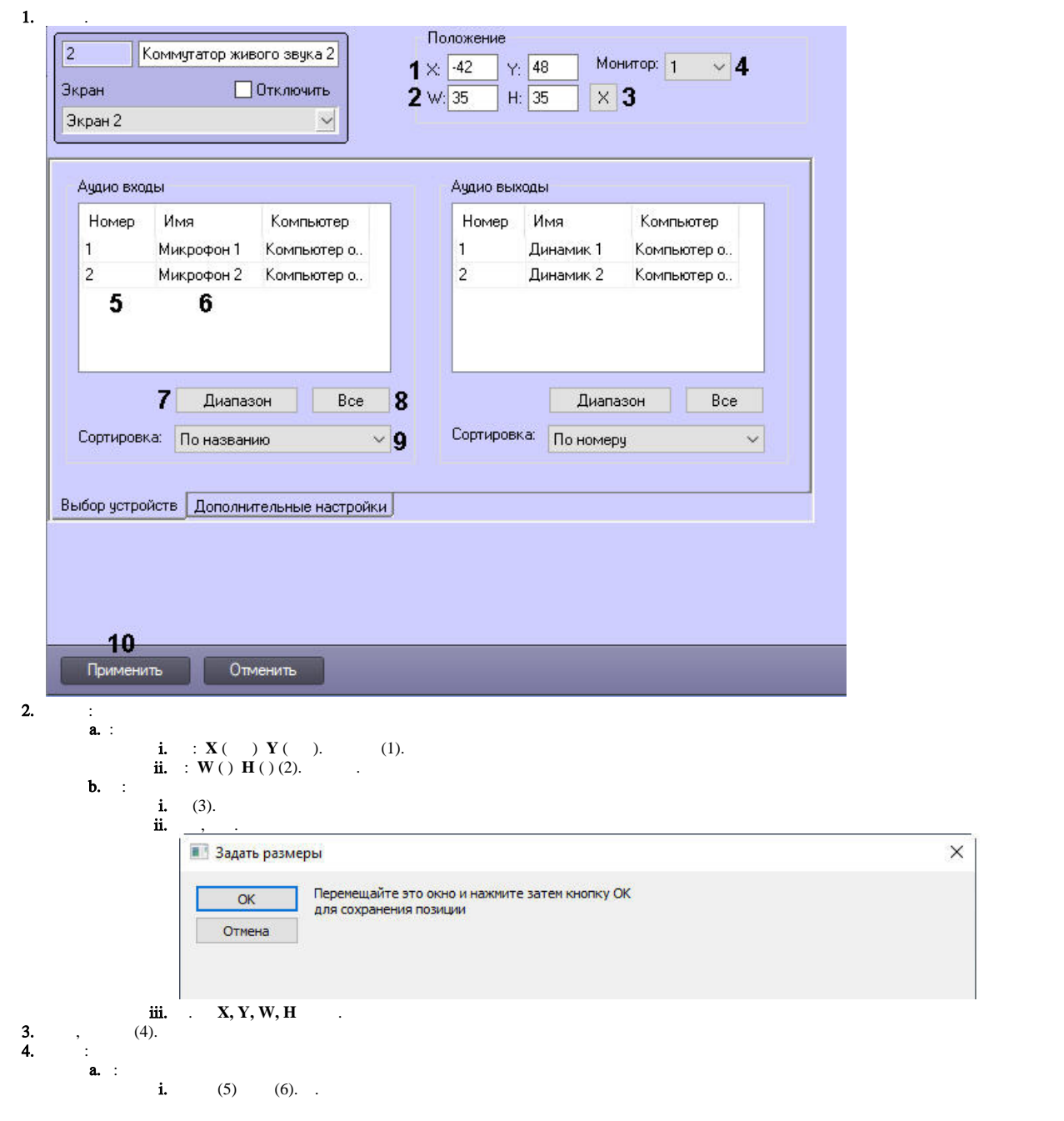

 $\odot$ 

 $\ddot{\mathbf{i}}$ ,  $\ddot{\mathbf{i}}$ ,  $\ddot{\mathbf{j}}$ 

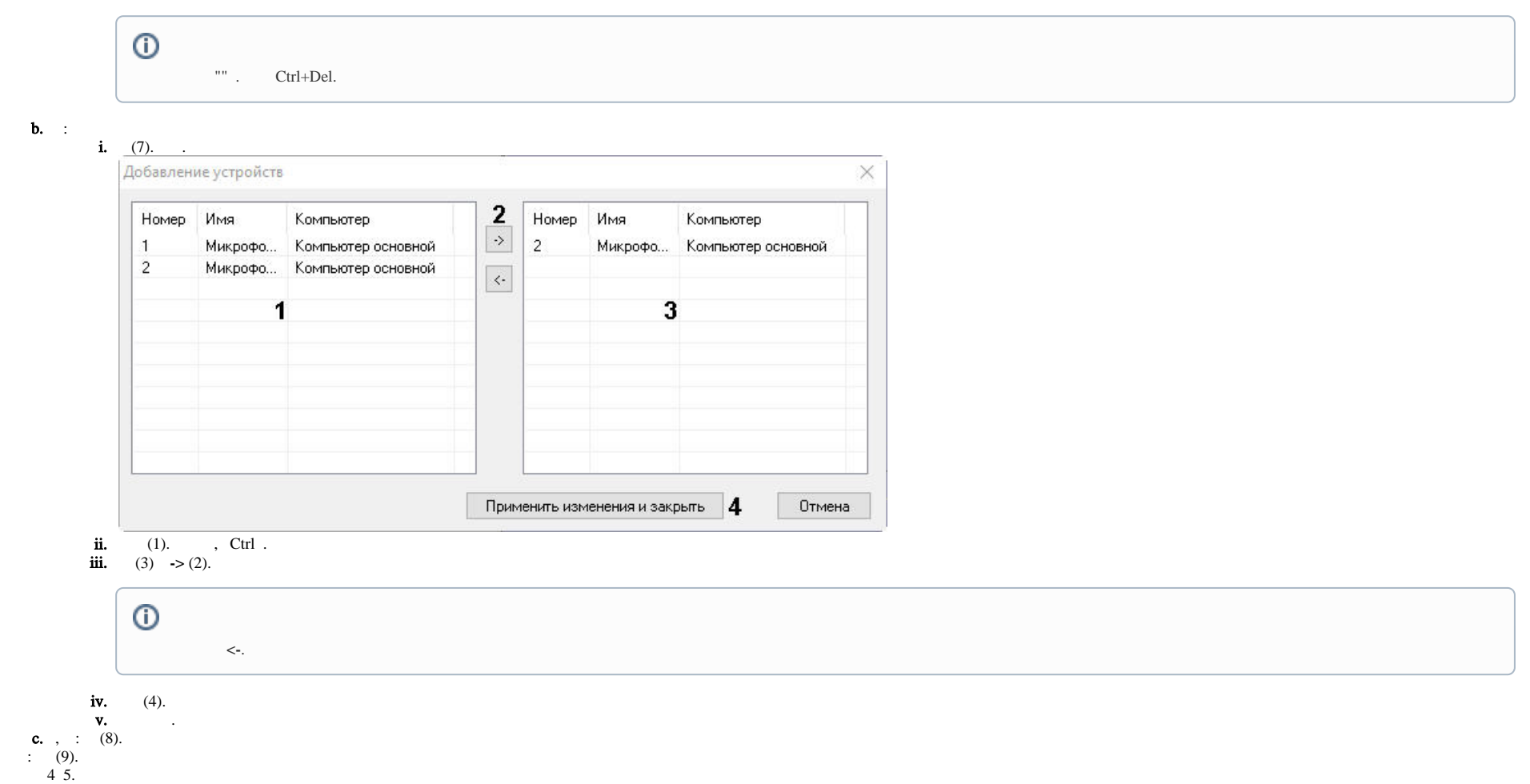

 $\frac{5}{6}$ .

 $4\overline{5}$ .

**7.**  $\frac{1}{2}$  , ,  $\frac{1}{2}$  ,  $\frac{1}{2}$  Настройки поведения интерфейса ■ Внешнее окно при проигрывании файлов Выбор устройств Дополнительные настройки

8.  $(10)$ .

 $\mathcal{L}^{\mathcal{L}}$